MULTICS SYSTEM-PROGRAMMERS' MANUAL SECTION BV. 9.05

## Identification

Multics Segment List Data Insertion Command

msl add

Edwin W. Meyer, Jr.

## Purpose

msl add is a special purpose command intended to allow the addition of a limited set of entry types and items during the creation of a Multics Segment List.

## Overview

There are three entries to msl add, each specifying a different basic name type that may be added. Upon entry to the command, msl add attempts to initiate the MSL segment specified in one of the arguments. If it can not be found, msl add creates an empty MSL and prints the message "creating virgin msl". When it is ready to receive internal requests it types "go ahead" and listens for request lines. No further messages will be printed, so that request lines may be queued ahead without danger of  $i$ /o conflict.

The request line "q" stores the MSL and exits the command. Other request lines with format peculiar to the specific entry enter data into the MSL. Each request tine specifies the addition of data pertaining to a single name. If an entry for that name already exists in the MSL, the items to be added for that name are written over any existing items. Otherwise an entry for the name is created and the items added. Request line items are delimited by blank characters.

Usage

call msl\_add\$source (msl\_path, source\_path, object\_path, old\_dir); 1) msl\_path(char(\*)) contains the mame of MSL to be edited (path of wdir entry name) 2) source path(char(\*)) MSL entry item 3) object path (char(\*)) MSL entry item 4) old\_dir(char(\*)) MSL entry item

Request lines issued under this entry add either epl or eplbsa type names to the MSL. The request format is: name type who auth source archive document -bound namewhere type is "e" for epl or "eb" for eplbsa, and bound name is an optional request argument. If any argument is null, it should be typed "\*".

The following items are added to the MSL for the entry 'name'.

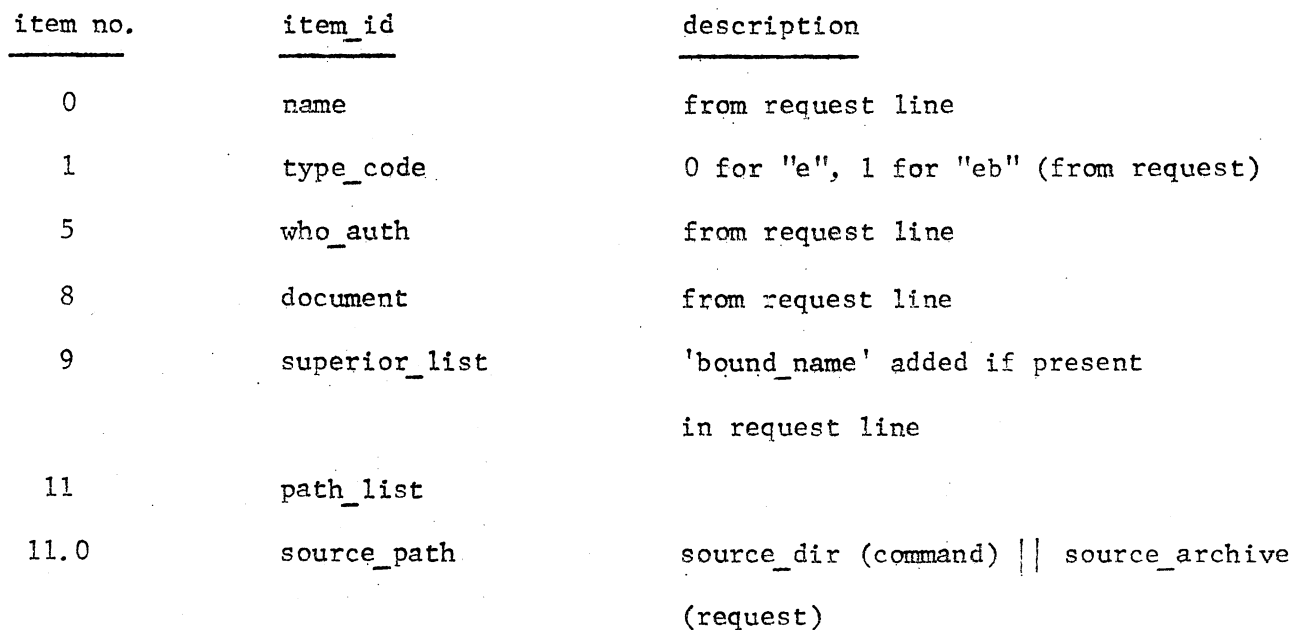

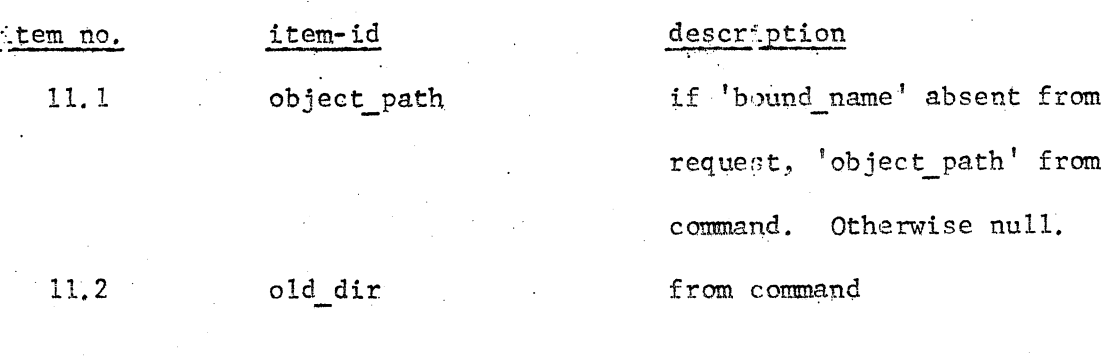

All other items remain null.

call msl\_add\$incl (msl\_path, incl\_path, incl\_old);

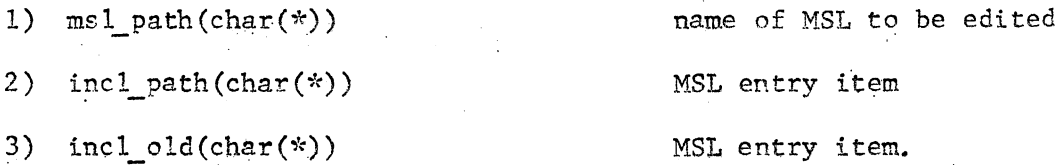

Request lines issued under this entry add incl. epl type names to the MSL. The request format is:

incl name

The following items are added to the MSL for the entry 'incl name'

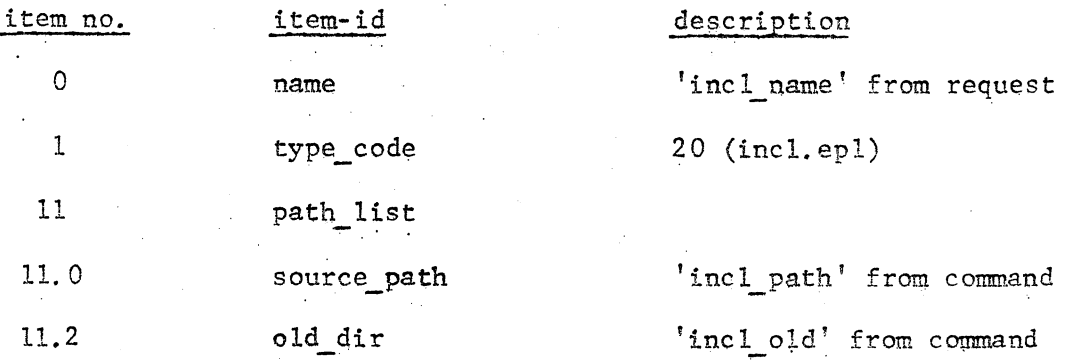

All other items remain null

,

call msl add\$bound(msl path, source\_path, object\_path, old\_dir, info\_dir);

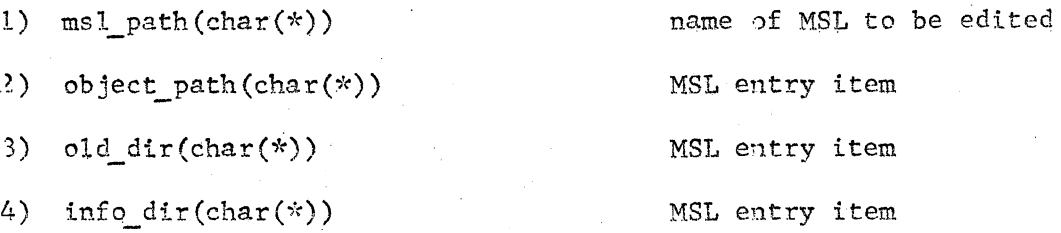

Request lines issued under this entry add bound type names to the MSL. The request format is:

bound name

The following items are added to the MSL for the entry 'bound name':

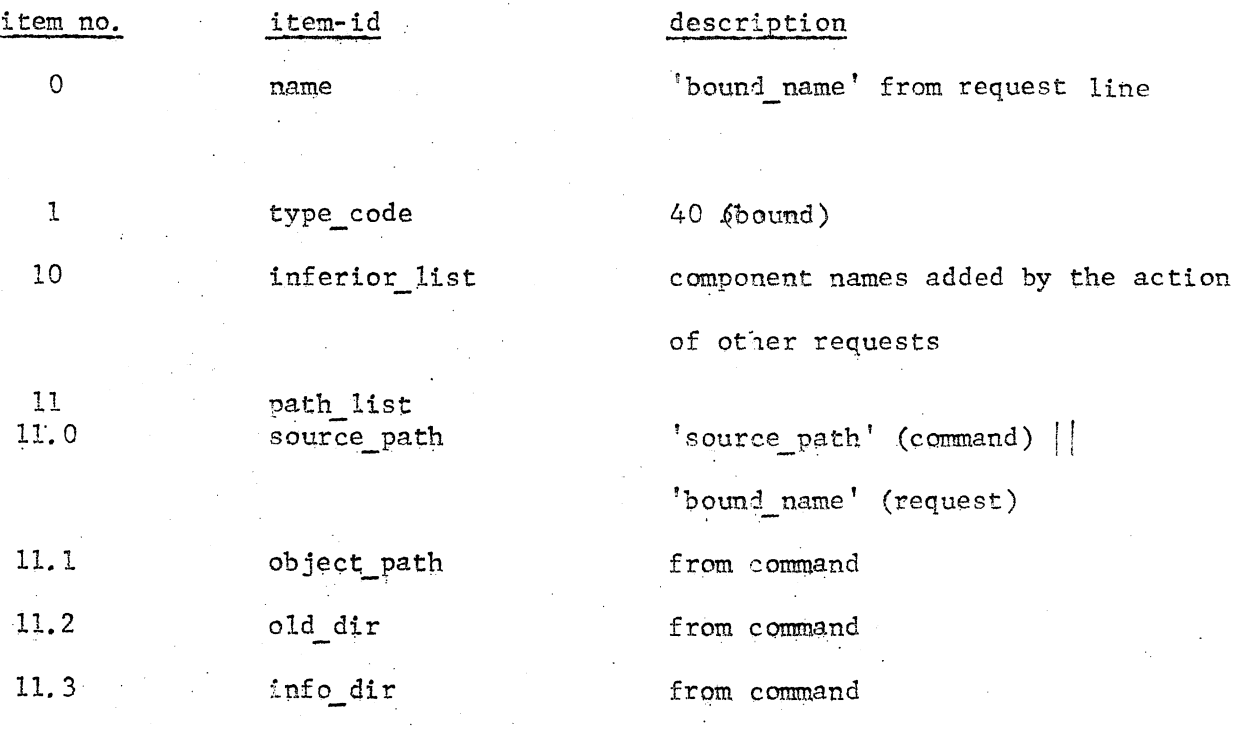

All other items remain null.